ФИО: Кудрявцев Макси**мГ<del>ИНИС</del>ТЕРСТВО СЕЛЬ**СКОГО ХОЗЯЙСТВА РОССИЙСКОЙ ФЕДЕРАЦИИ Должность: Проректор по вбяте под трительное сударственное бюджетное образовательное УЧЕЖДЕНИЕ ВЫСШЕГО ОБРАЗОВАНИЯ Уникальный программный ключ;<br>790a1a8df252577449 QGG4444GKH44, FOCYДАРСТВЕННЫЙ АГРАРНЫЙ ЗАОЧНЫЙ УНИВЕРСИТЕТ» (ФГБОУ ВО РГАЗУ) Документ подписан простой электронной подписью Информация о владельце: Дата подписания: 27.06.2023 20:38:56 790a1a8df2525774421adc1fc96453f0e902bfb0

Факультет электроэнергетики и технического сервиса

«УТВЕРЖДАЮ» Декан факультета электроэнергетики и технического сервиса Гаджиев П.И. «17» февраля 202

# **РАБОЧАЯ ПРОГРАММА**

дисциплины

# **МИКРОПРОЦЕССОРНЫЕ СИСТЕМЫ УПРАВЛЕНИЯ**

Направление подготовки 35.03.06 Агроинженерия

Профиль «Электротехнологии, электрооборудование и электроснабжение в

АПК»

Форма обучения очная

Квалификация бакалавр

Курс 4

Балашиха 2021

Рассмотрена и рекомендована к использованию кафедрой Электрооборудования и электротехнических систем (протокол № 4 от «02» февраля 2021 г.), методической комиссией факультета электроэнергетики и технического сервиса (протокол № 3 от «03» февраля 2021 г.)

**Составитель:** А.В. Закабунин, к.т.н., доцент кафедры электрооборудования и электротехнических систем;

# **Рецензенты:**

внутренняя рецензия: доцент Липа О.А., к.т.н., кафедра электрооборудования и электротехнических систем; внешняя рецензия Онашко Е.В., ведущий инженер-проектировщик ООО «МВА-Телеком».

Рабочая программа дисциплины «Микропроцессорные системы управления» разработана в соответствии с учебным планом по направлению подготовки 35.03.06 Агроинженерия, профиль «Электротехнологии, электрооборудование и электроснабжение в АПК».

#### **1. Цель и задачи дисциплины**

Цели – теоретическая и практическая подготовка будущих бакалавров в области электроэнергетики агропромышленного комплекса.

Бакалавр по направлению подготовки 35.03.06 Агроинженерия должен решать следующие профессиональные задачи в соответствии с видами профессиональной деятельности:

- участие в проектировании технологических процессов производства, хранения и переработки сельскохозяйственной продукции, технического обслуживания и ремонта сельскохозяйственной техники, объектов электротехнологий и технических средств автоматизации на основе современных методов и технических средств,

- участие в проектировании технических средств, систем электрификации и автоматизации технологических процессов и объектов инфраструктуры сельскохозяйственных предприятий.

- эффективное использование сельскохозяйственной техники и технологического оборудования для производства и первичной переработки продукции растениеводства и животноводства на предприятиях различных организационно-правовых форм,

применение современных технологий технического обслуживания, хранения, ремонта и восстановления деталей машин для обеспечения постоянной работоспособности машин и оборудования.

#### **2. Перечень планируемых результатов обучения по дисциплине (модулю), соотнесенных с планируемыми результатами освоения образовательной программы.**

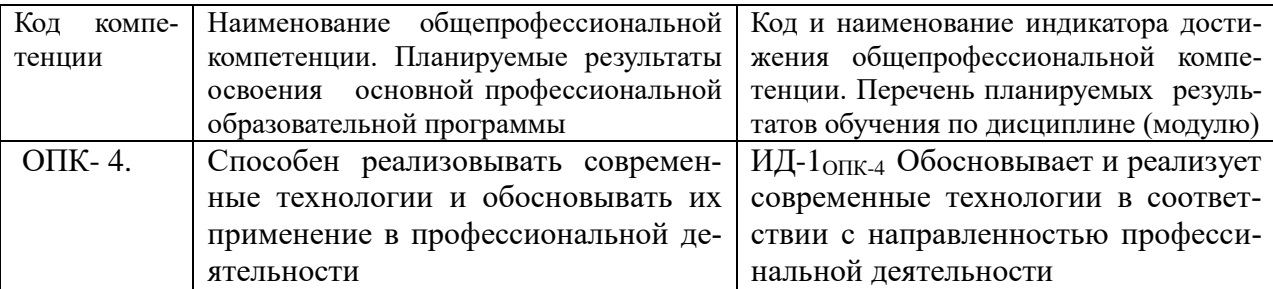

#### **3. Место дисциплины в структуре ООП:**

Дисциплина «Микропроцессорные системы управления» предназначена для студентов 4 курса, обучающихся по программе подготовки бакалавра направления 35.03.06 Агроинженерия, и относится к дисциплинам обязательной части ООП. Дисциплина входит в состав дисциплин, формирующих компетенции в области организации производства. Изучение дисциплины базируется на «входных» знаниях, умениях и готовностях обучающихся, формируемых в результате освоения в качестве предшествующих дисциплин, как «Теоретические основы электротехники» и «Физика», и др. В свою очередь, освоение дисциплины «Микропроцессорные системы управления» на предприятии необходимо как предшествующее для прохождения производственной практики.

**4.Объем дисциплины (модуля) в зачетных единицах с указанием количества академических часов, выделенных на контактную работу обучающихся с преподавателем (по видам учебных занятий) и на самостоятельную работу обучающихся со сроком 5 лет.**

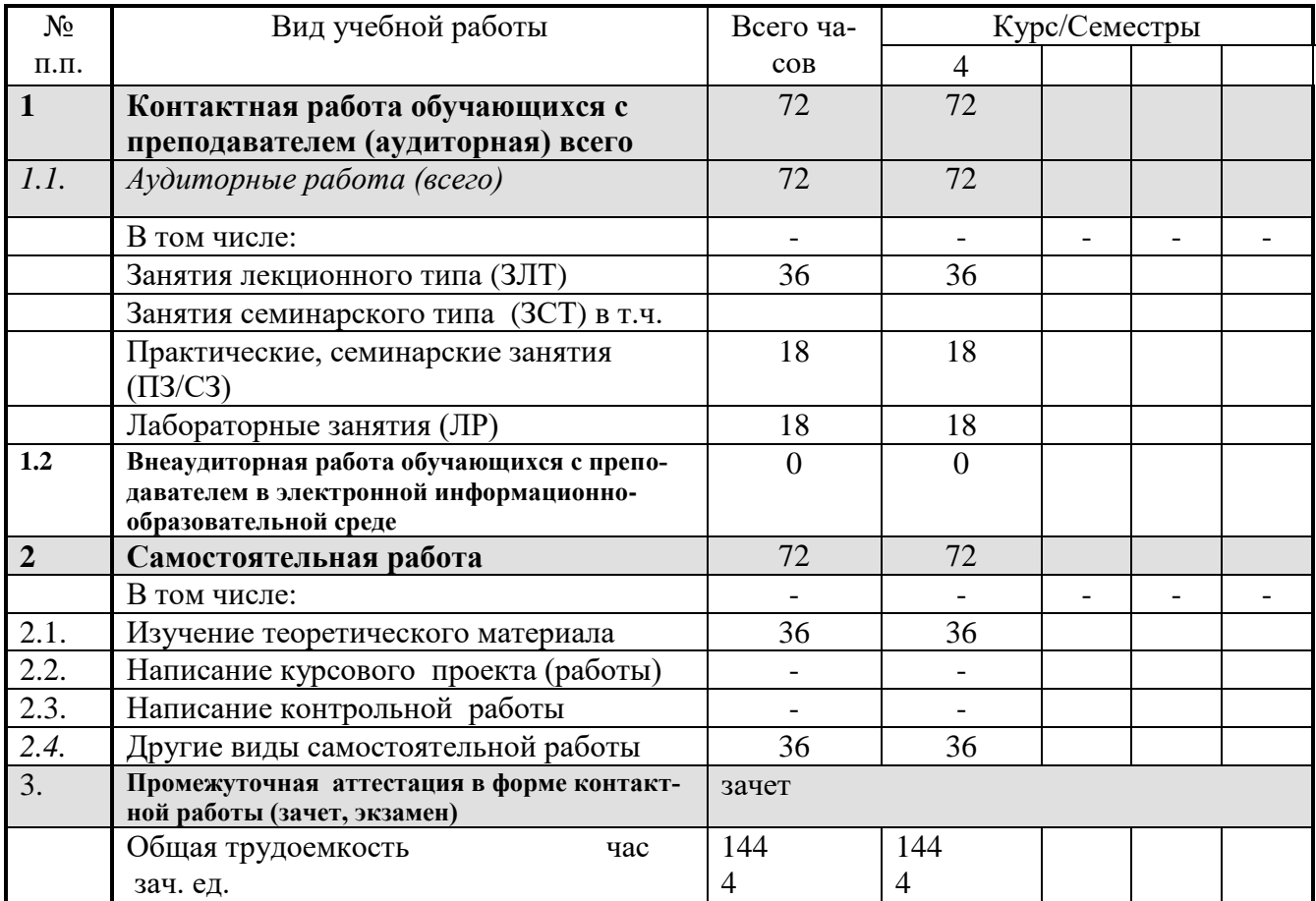

#### **5. Содержание дисциплины (модуля), структурированное по темам (разделам) с указанием отведенного на них количества академических часов и видов учебных занятий.**

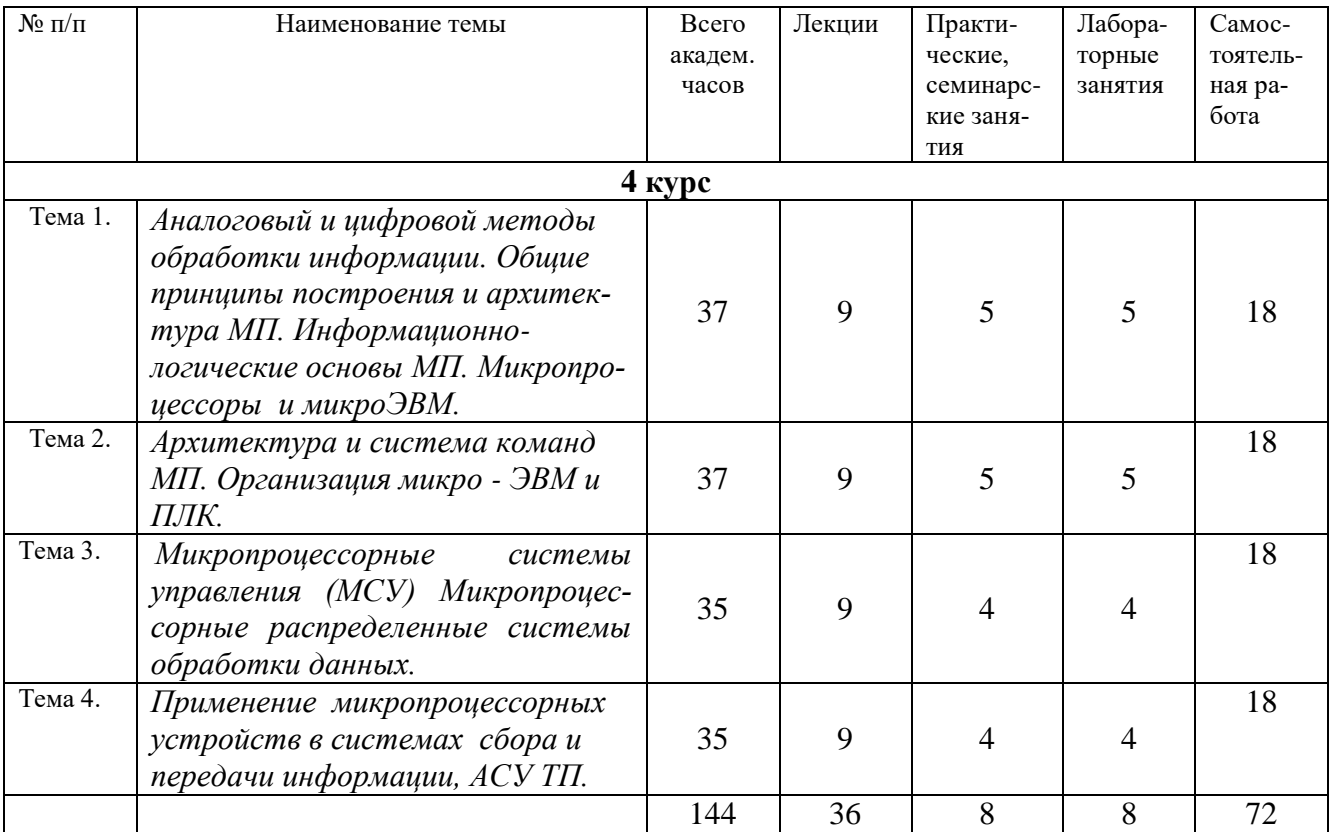

### **6. Фонд оценочных средств для проведения промежуточной аттестации обучающихся по дисциплине (модулю).**

### **6.1. Перечень компетенций с указанием этапов их формирования в процессе освоения образовательной программы**

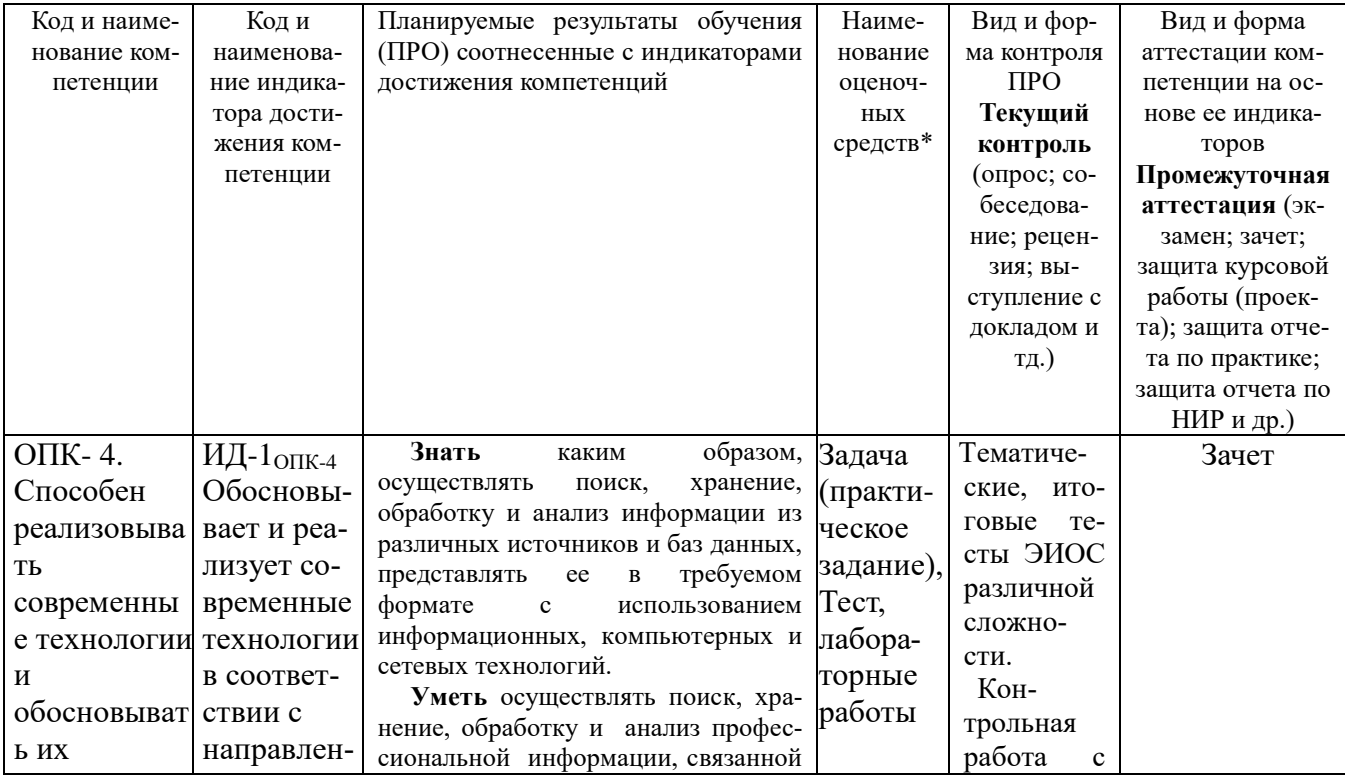

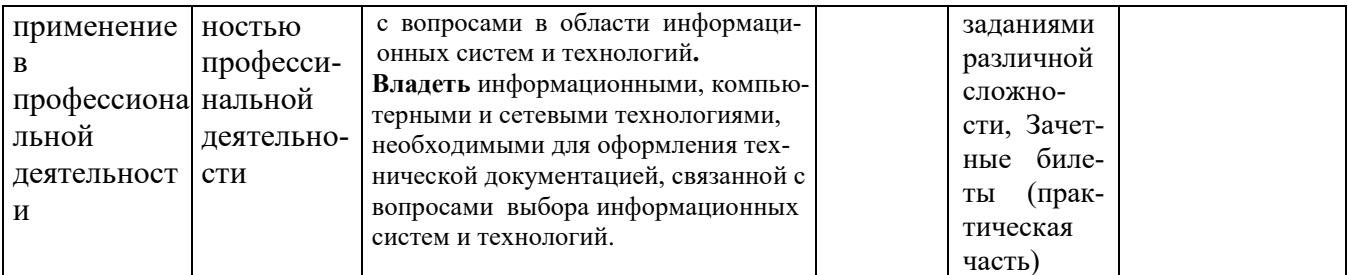

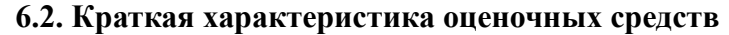

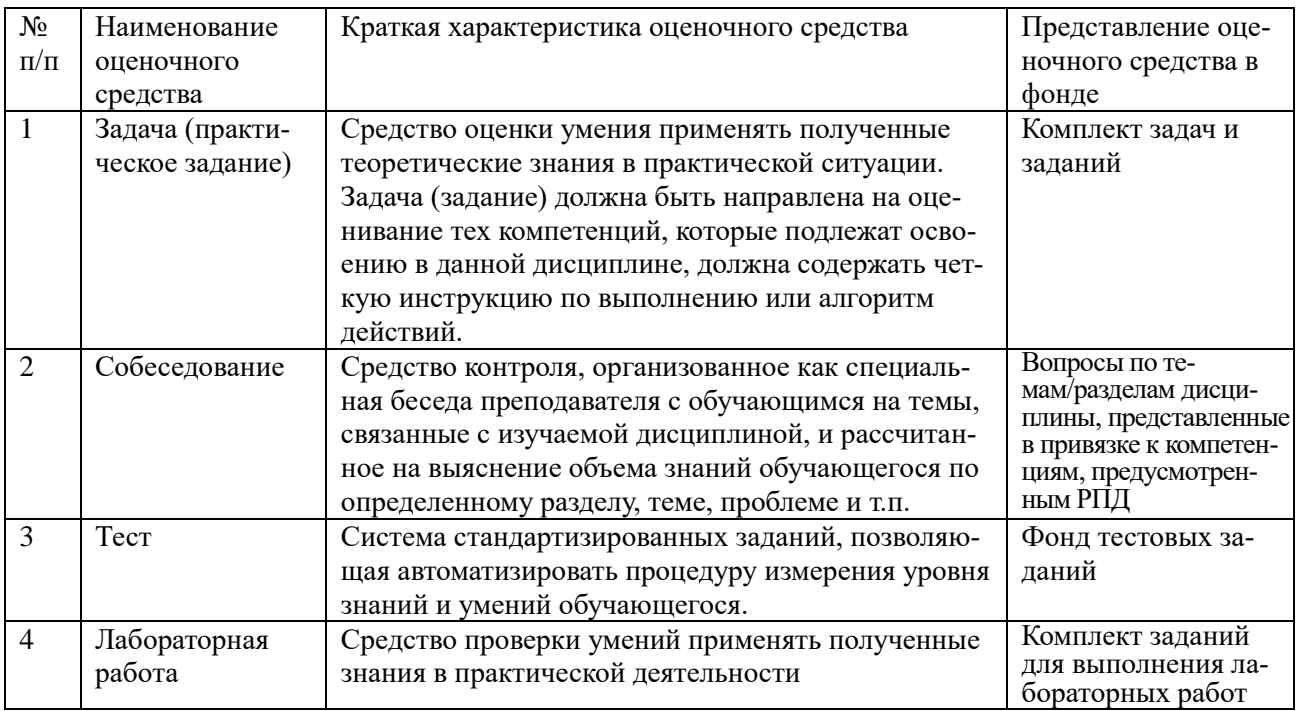

### **6.3. Критерии и шкалы для интегрированной оценки уровня сформированности компетенций**

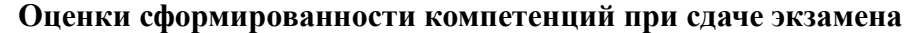

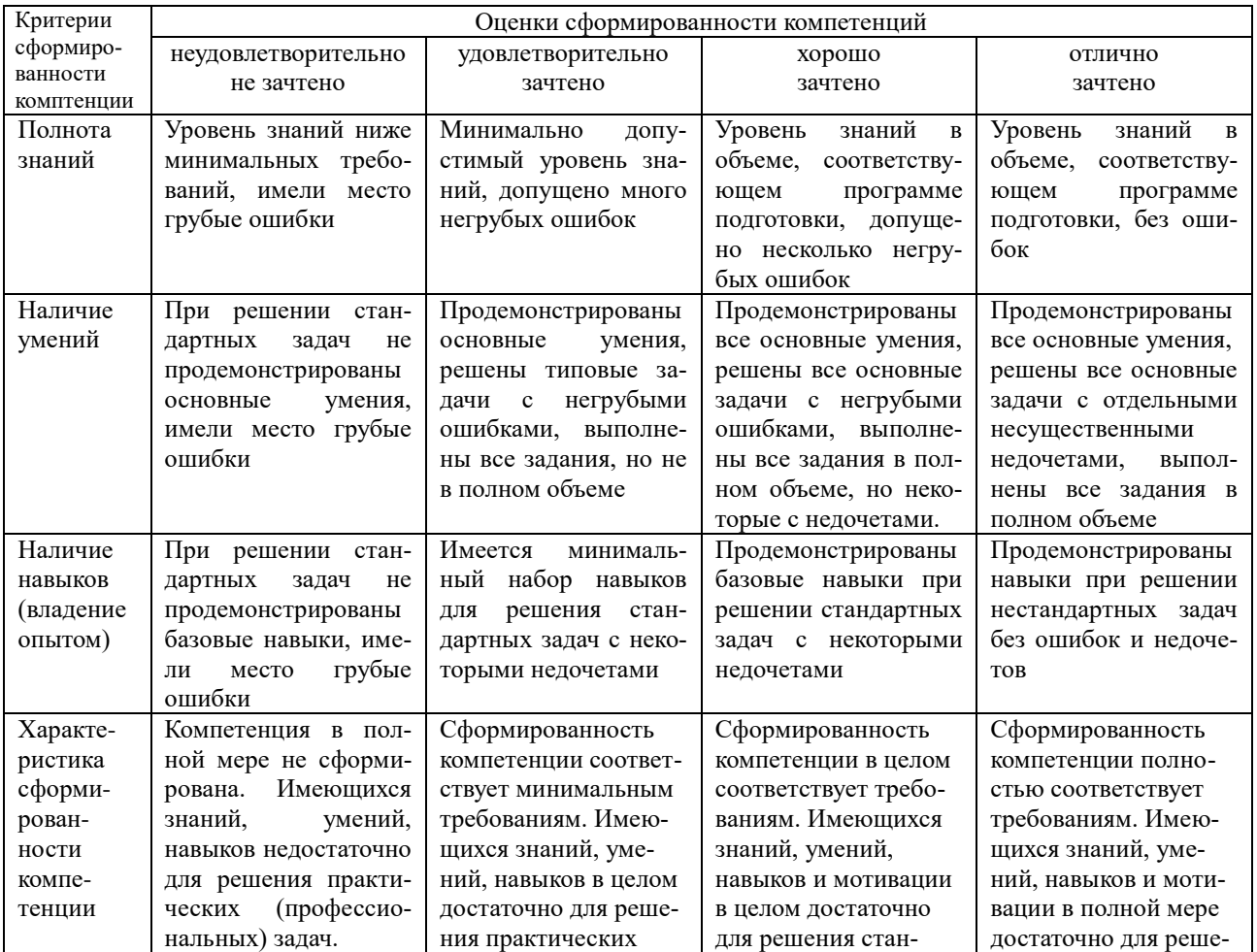

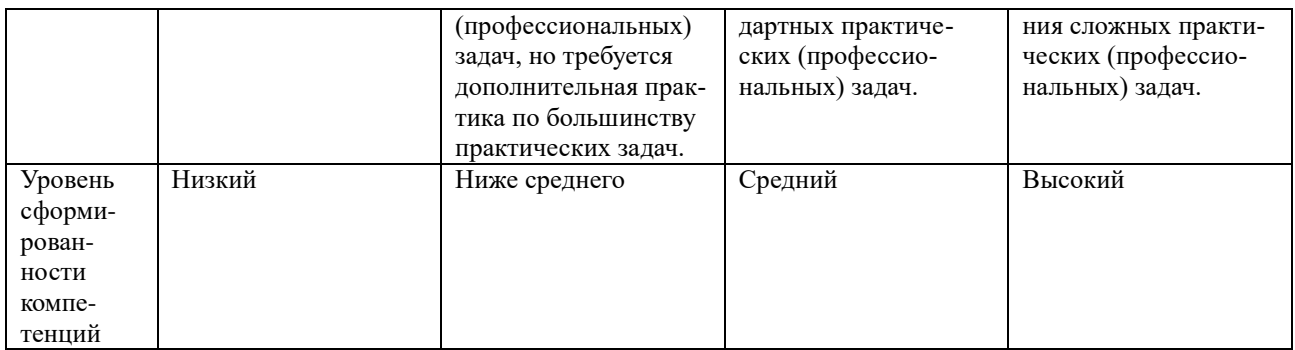

**6.4. Типовые контрольные задания или иные оценочные материалы, для оценки сформированности компетенций, характеризующих этапы формирования компетенций в процессе освоения образовательной программы** 

## **1) Задача (практическое задание):**

### **1.1 Практические занятия:**

 Ознакомиться с принципиальными схемами (рис. 1, 2) и макетами исследуемых усилителей.

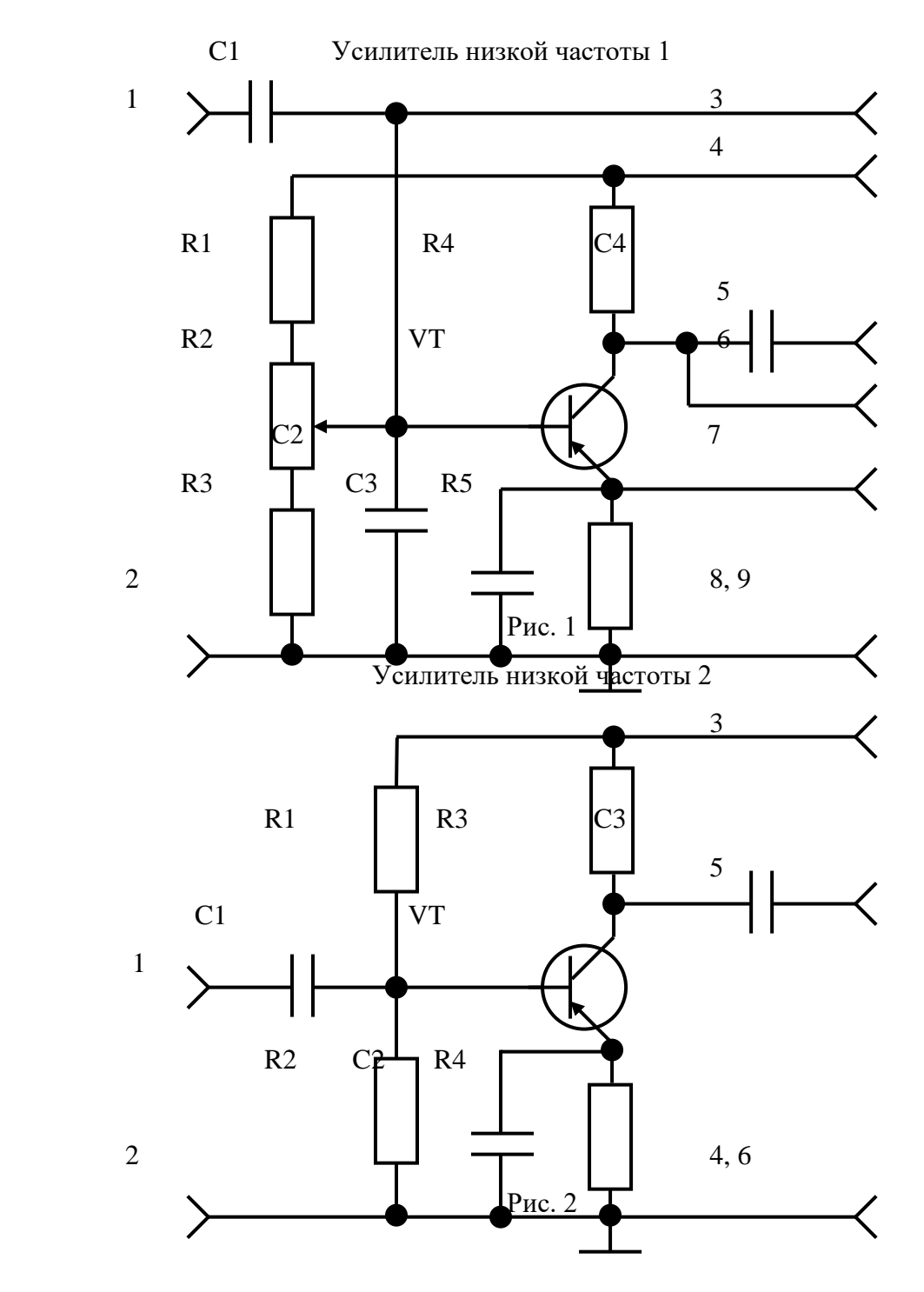

#### **Исследование усилителя 1**

1. Ко входу усилителя 1 (рис. 1) подключить генератор низкочастотных колебаний (ГНЧ). К клеммам 4 и 9 подать напряжение питания, а к выходу усилителя (клемма 5) подключить осциллограф. Резистором R2 установить напряжение смещения на базе транзистора VT при котором напряжение на выходе имеет симметричную синусоидальную форму. Измерить напряжение на входе и выходе усилителя. Вычислить коэффициент усиления усилителя по напряжению, используя формулу  $K_{U} = U_{BMX} / U_{BX}$ .

2. Изменяя частоту ГНЧ, определить частоты при которых коэффициент усиления усилителя по напряжению уменьшится в  $\sqrt{2}$ , тем самым определив нижнюю и верхнюю граничные частоты и полосу пропускания усилителя.

### *1.2 Лабораторные занятия:*

*Темы лабораторных работ:*

- 1. Исследование транзисторов и транзисторных усилителей.
- 2. Исследование генераторов электрических сигналов.
- 3. Исследование логических элементов, триггеров и других импульсных устройств.
- 4. Исследование цифровых устройств: счетчиков, шифраторов, мультиплексоров и др.

#### **2) Собеседование**

- 1. Основные направления применения средств электроники в сельском хозяйстве.
- 2. Пассивные элементы электронных устройств, виды и назначение.

3. Явление «собственной», «дырочной» и «электронной» проводимостей в полупроводниках.

- 4. Вольт амперная характеристика полупроводниковых диодов.
- 5. Классификация и виды полупроводниковых диодов.
- 6. Зависимость параметров полупроводниковых диодов от температуры.
- 7. Лавинный и тепловой пробой p-n перехода.
- 8. Стабилитрон полупроводниковый, назначение и особенности использования.
- 9. Варикап, назначение и области применения.
- 10. Классификация транзисторов и их графические обозначения.
- 11. Биполярные транзисторы, параметры и статические характеристики.
- 12. Устройство, принцип действия и характеристики биполярного транзистора.
- 13. Коэффициенты передачи тока эмиттера и тока базы транзистора.
- 14. Включение транзистора по схеме с общим эмиттером, ее характеристики.
- 15. Включение транзистора по схеме с общим коллектором, характеристики

схемы.

- 16. Включение транзистора по схеме с общей базой, характеристики схемы.
- 17. Выбор режима работы транзисторного каскада по постоянному току.
- 18. Классы усиления А, В, С.
- 19. Способы стабилизации тока в транзисторном каскаде.
- 20. Статические характеристики и параметры полевых транзисторов.

21. Схемы включения полевого транзистора с общим истоком и с общим стоком, область использования.

- 22. Полевой транзистор с p- каналом, его входная и выходная характеристики.
- 23. Полевой транзистор с изолированным затвором, его входная и выходная характеристики.
	- 24. Тиристор, как усилитель с положительной обратной связью.
	- 25. Принцип работы тиристора, характеристики, параметры. Симметричный ти-
- ристор.
	- 26. Фото и светодиоды. Назначение и область применения
	- 27. Оптоэлектронные приборы, назначение и применение.

28. Световые буквенно-цифровые индикаторы, виды и назначение.

29. Источники питания электронных устройств.

30. Схемы выпрямления однофазного тока и выбор диодов. Пульсация выпрямленного напряжения.

31. Сглаживающие фильтры выпрямительных устройств. Емкостные и индуктивные фильтры.

32. Схемы и параметры пассивных сглаживающих фильтров выпрямительных устройств.

33. Параметрические стабилизаторы напряжения и тока.

34. Транзисторный стабилизатор напряжения.

35. Трехфазные схемы выпрямления и выбор вентилей.

36. Виды электронных усилителей: широкополосные, избирательные, амплитудно-частотные характеристики.

37. Искажения в электронных усилителях: нелинейные, частотные и фазные, методы снижения искажений..

38. Обратная связь по току и напряжению в транзисторных усилителях.

- 39. Виды и назначение обратных связей.
- 40. Дифференциальный транзисторный каскад усиления; его особенности.
- 41. Принципы построения избирательных усилителей с фильтром.

## **3) Тест:**

#### *Модуль 1.*

Работа полупроводниковых приборов основана на протекании электрического тока

- 1) В твердом теле
- 2) В вакууме
- 3) В газе
- 4)во всех вышеперечисленных средах

#### *Модуль 2.*

Вольт-амперная характеристика p-n – перехода представляет собой:

1) зависимость тока через переход от приложенного напряжения

2) распределение контактной разности потенциалов на границе полупроводников от ширины запирающего слоя

3) зависимость запирающего напряжения от обратного тока

#### *Модуль 3.*

Принцип действия емкостного диода (варикапа) основан на использовании

1) зависимости барьерной емкости p-n – перехода от приложенного к диоду обратного напряжения.

2) зависимости барьерной емкости p-n – перехода от ширины запирающего слоя

3) зависимости барьерной емкости p-n – перехода от температуры

#### *Модуль 4.*

Коэффициент пульсаций выпрямленного напряжения имеет наибольшее значение в следующих схемах однофазного выпрямителя:

- 1) однофазной мостовой.
- 2) однофазной с выводом средней точки вторичной обмотки трансформатора.
- 3) однополупериодной.

#### **6.5. Требования к процедуре оценивания текущего контроля и промежуточной аттестации по дисциплине**

Система оценивания результатов обучения студентов в университете подразумевает проведение текущего контроля успеваемости и промежуточной аттестации в соответствии с утвержденными в установленном порядке учебными планами по направлениям подготовки.

Для текущего контроля знаний и промежуточной аттестации обучающихся на соответствие их персональных достижений поэтапным требованиям соответствующих основных профессиональных образовательных программ создаются фонды оценочных средств, позволяющие оценить сформированность компетенций.

Текущий контроль предусматривает систематическую проверку качества полученных студентами знаний, умений и навыков по всем изучаемым дисциплинам (модулям).

Формы текущего контроля знаний в межсессионный период:

- модульно-рейтинговая система с использованием тестовых инструментов информационной образовательной среды (на платформе дистанционного обучения);

- контрольные задания.

Лабораторные работы студентов оцениваются по системе: «зачтено» или «не зачтено». Устное собеседование по выполненным лабораторным работам проводится в межсессионный период или в период лабораторно-экзаменационной сессии до сдачи экзамена по соответствующей дисциплине (модулю).

Контрольные задания по дисциплине (модулю) выполняется студентами в межсессионный период с целью оценки результатов их самостоятельной учебной деятельности.

Формы текущего контроля знаний на учебных занятиях:

- отчет по практическим работам;

- отчет по лабораторным работам;

- устный, письменный опрос (индивидуальный, фронтальный).

Помимо перечисленных форм, могут быть установлены другие формы текущего контроля знаний студентов. Перечень форм текущего контроля знаний, порядок их проведения, используемые инструменты и технологии, критерии оценивания отдельных форм текущего контроля знаний устанавливаются преподавателем, ведущим дисциплину, и фиксируются в рабочей программе дисциплины (модуля).

Промежуточная аттестация предназначена для объективного подтверждения и оценивания достигнутых результатов обучения после завершения изучения дисциплины (модуля), а также для оценивания эффективности организации учебного процесса.

Формы промежуточной аттестации:

- зачет.

Зачет проводится в формах: тестирования, в том числе и компьютерного, устного и письменного опроса, по тестам или билетам, в соответствии с программой учебной дисциплины (модуля).

Рекомендуемые формы проведения экзамена:

- устный зачет по билетам;

- письменный зачет по вопросам, тестам;

- компьютерное тестирование.

### **7. Материально-техническое обеспечение, необходимое для осуществления образовательного процесса по дисциплине (модулю)**

# **7.1. Перечень учебных аудиторий для проведения учебных занятий, оснащенных оборудованием и техническими средствами обучения по дисциплине (модулю).**

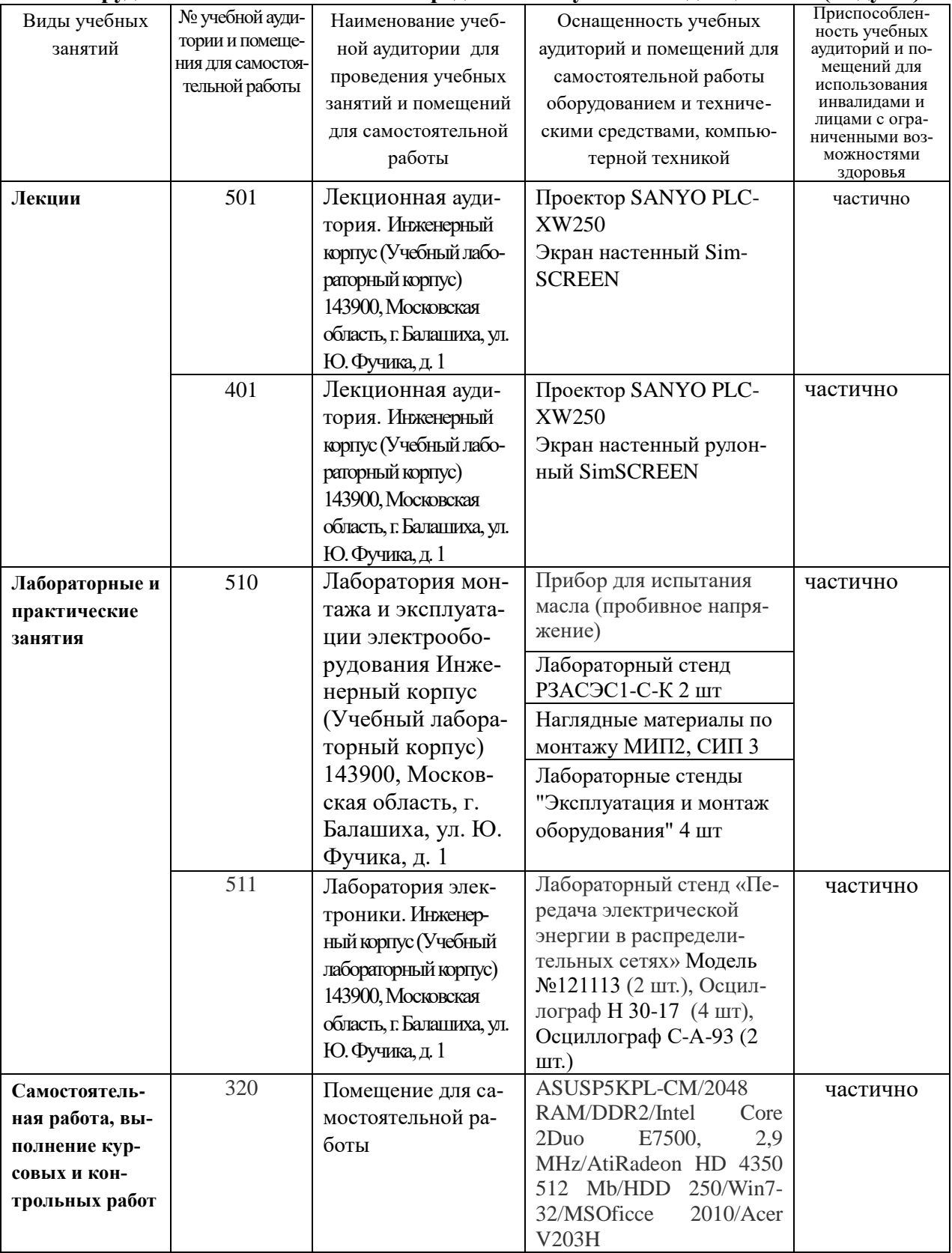

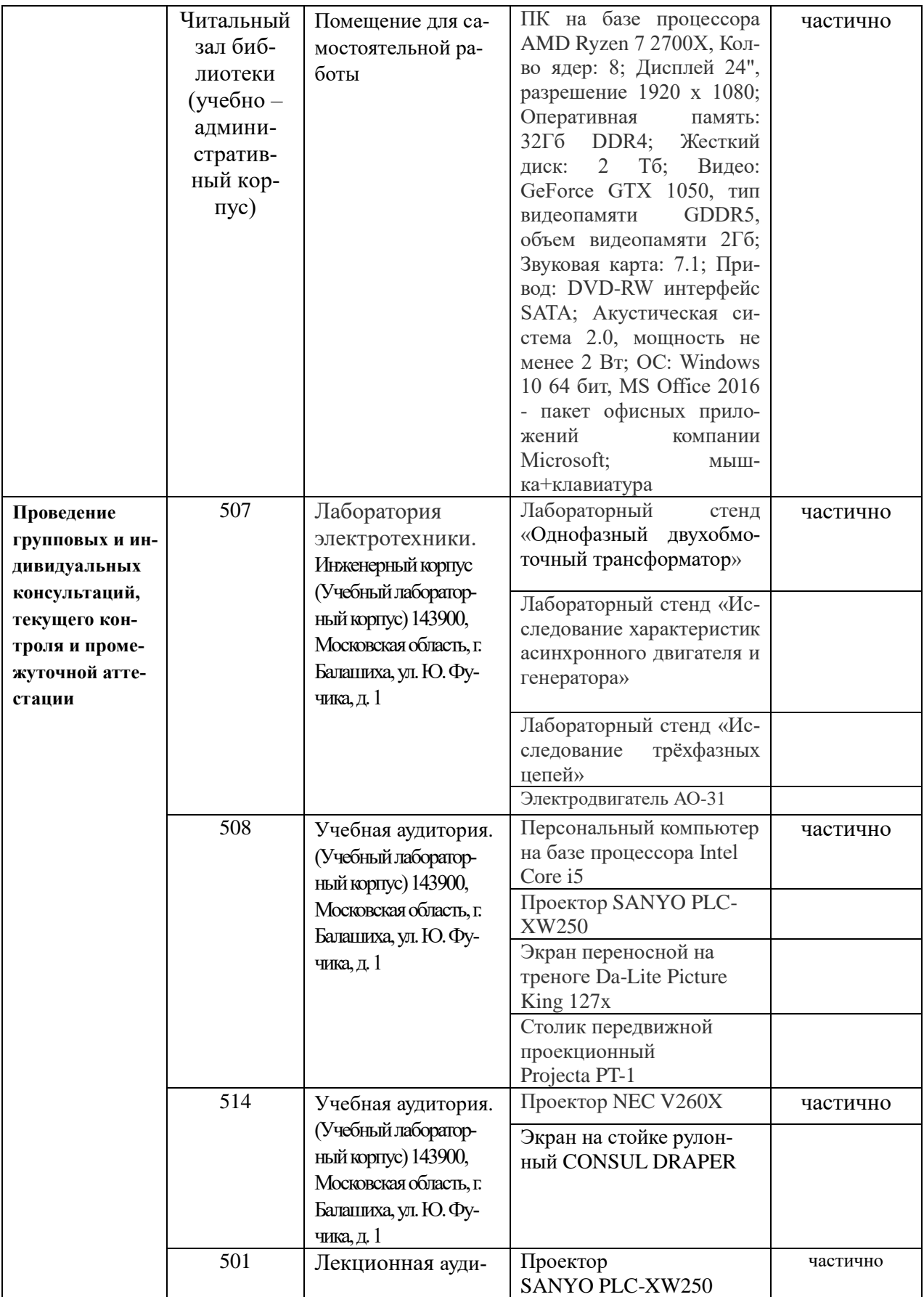

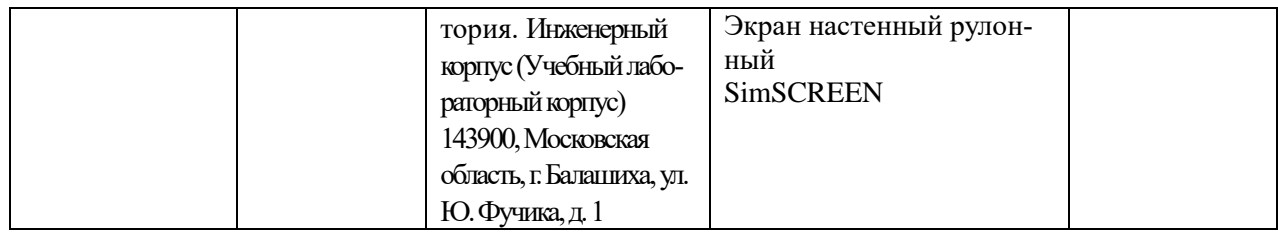

### **8. Перечень лицензионного программного обеспечения и информационных справочных систем**

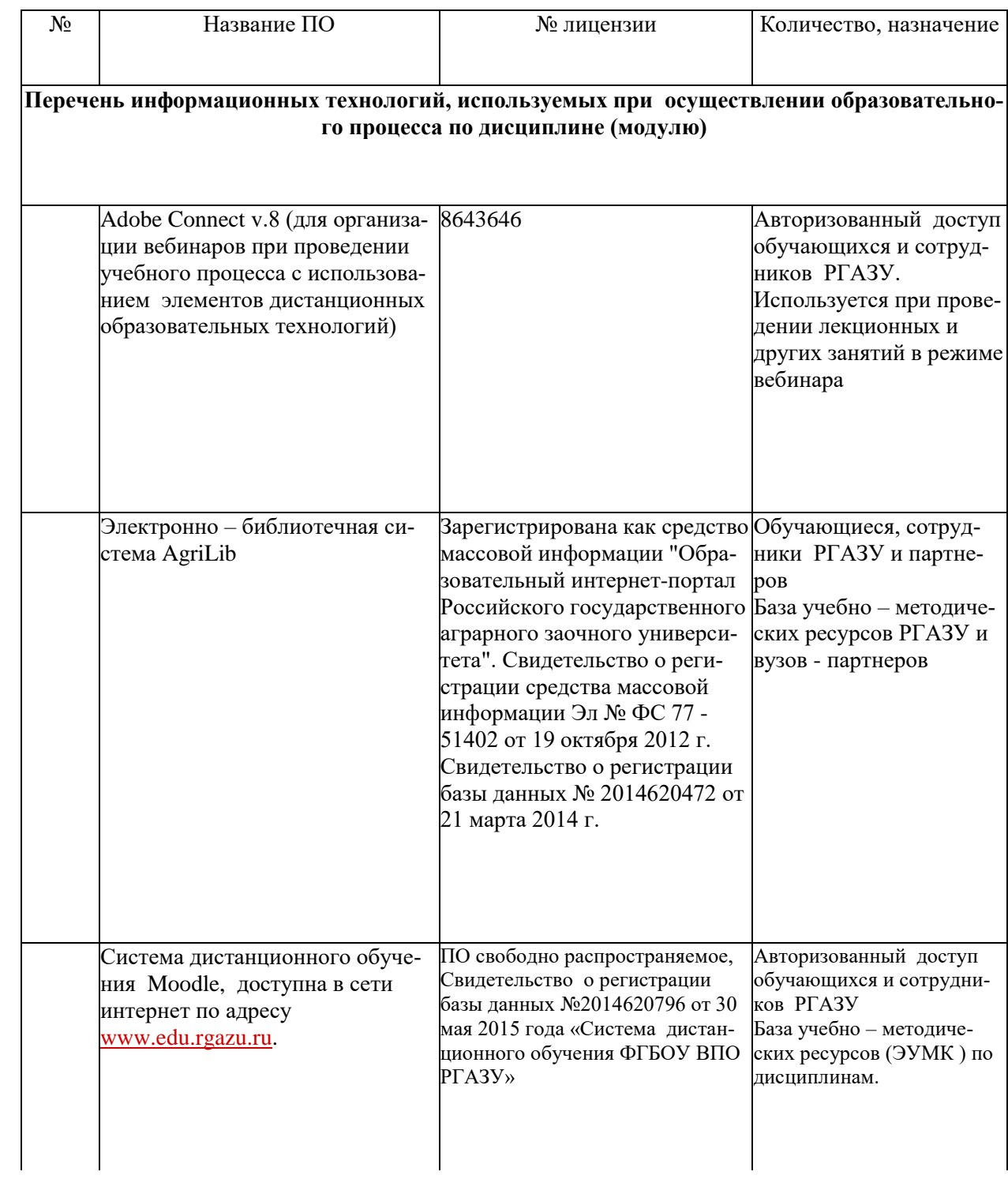

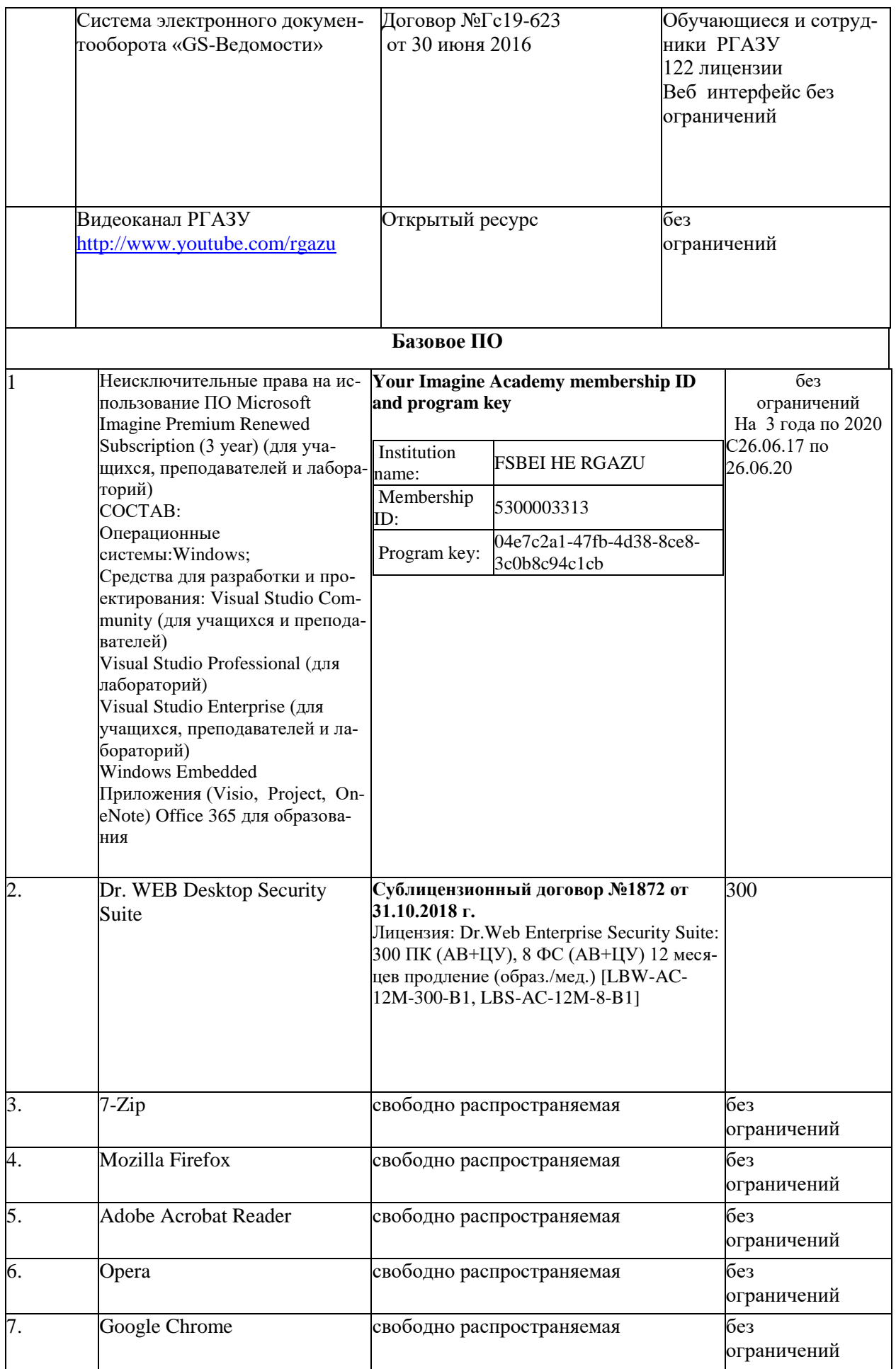

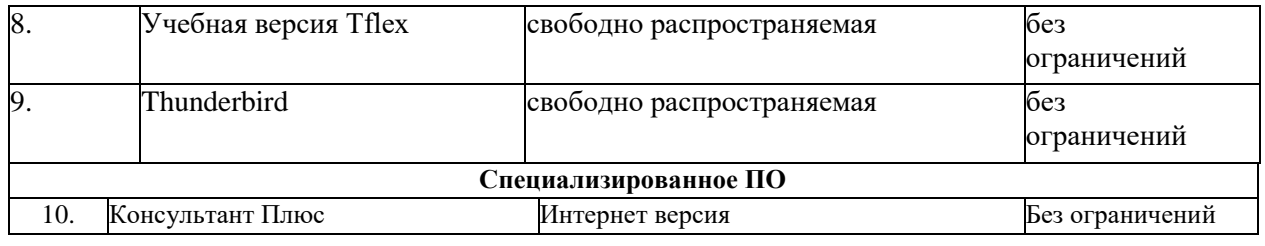

#### **9. Перечень учебно-методического обеспечения по дисциплине (модулю)**

#### **9.1. Перечень основной учебной литературы**

1. Бондаренко, А.В. Аналого-дискретные и цифровые цепи и системы:учебное пособие/А.В. Бондаренко.-Санкт-Петербург : Санкт-Петербургский государственный архитектурно-строительный университет, 2011. — 133 с.- Текст: электронный // Электроннобиблиотечная система "AgriLib": сайт. – Балашиха, 2012. – URL: http://ebs.rgazu.ru/index.php?q=node/3535.- Режим доступа:для зарегистр.пользователей.

2. Введение в Микроэлектронику: учебное пособие /Ю.А.Гатчин ,В.Л. Ткалич,А.С. Виволанцев ,Е.А. Дудников .-Санкт-Петербург: Санкт-Петербургский национальный исследовательский университет ИТМО, 2010. — 114 с. — Текст: электронный // Электронно-библиотечная система "AgriLib": сайт. – Балашиха, 2012. – URL http://ebs.rgazu.ru/index.php?q=node/3139.-Режим доступа:для зарегистр.пользователей.

3. Иванов, И.И. Электротехника и основы электроники : учебник / И.И. Иванов, Г.И. Соловьев, В.Я. Фролов. — 10-е изд., стер. — Санкт-Петербург : Лань, 2019. — 736 с. — ISBN 978-5-8114-0523-7. — Текст : электронный // Электронно-библиотечная система «Лань» : [сайт]. — URL: https://e.lanbook.com/book/112073 (дата обращения: 27.11.2019). — Режим доступа: для авториз. пользователей.

4. Коледов, Л.А. Технология и конструкция микросхем, микропроцессоров и микросборок : учебное пособие / Л.А. Коледов. — 3-е изд., стер. — Санкт-Петербург : Лань, 2009. — 400 с. — ISBN 978-5-8114-0766-8. — Текст : электронный // Электроннобиблиотечная система «Лань» : [сайт]. — URL: https://e.lanbook.com/book/192 (дата обращения: 27.11.2019). — Режим доступа: для авториз. пользователей.

5. Смирнов, Ю.А. Основы микроэлектроники и микропроцессорной техники : учебное пособие / Ю.А. Смирнов, С.В. Соколов, Е.В. Титов. — 2-е изд., испр. — Санкт-Петербург : Лань, 2013. — 496 с. — ISBN 978-5-8114-1379-9. — Текст : электронный // Электронно-библиотечная система «Лань» : [сайт]. — URL: https://e.lanbook.com/book/12948 (дата обращения: 27.11.2019). — Режим доступа: для авториз. пользователей.

### **9.2. Перечень дополнительной учебной литературы**

1. Дьяков А.Ф. Микропроцессорная автоматика и релейная защита электроэнергетических систем:учеб.пособие/А.Ф.Дьяков,Н.И.Овчаренко.-М.:МЭИ,2010.-335с.

#### **9.3. Перечень электронных учебных изданий и электронных образовательных ресурсов информационно-телекоммуникационной сети «Интернет», необходимых для освоения дисциплины**

1. Григорьев, А.Д. Микроволновая электроника : учебник / А.Д. Григорьев, В.А. Иванов, С.И. Молоковский. — Санкт-Петербург : Лань, 2016. — 496 с. — ISBN 978-5- 8114-1967-8. — Текст : электронный // Электронно-библиотечная система «Лань» : [сайт]. — URL: https://e.lanbook.com/book/74674 (дата обращения: 27.11.2019). — Режим доступа: для авториз. пользователей.

2. Киселев, Г.Л. Квантовая и оптическая электроника : учебное пособие / Г.Л. Киселев. — 3-е изд., стер. — Санкт-Петербург : Лань, 2017. — 316 с. — ISBN 978-5-8114-1114- 6. — Текст : электронный // Электронно-библиотечная система «Лань» : [сайт]. — URL: https://e.lanbook.com/book/91904 (дата обращения: 27.11.2019). — Режим доступа: для авториз. пользователей.

3. Лозовский, В.Н. Нанотехнологии в электронике. Введение в специальность : учебное пособие / В.Н. Лозовский, С.В. Лозовский. — 2-е изд., стер. — Санкт-Петербург : Лань, 2019. — 332 с. — ISBN 978-5-8114-3986-7. — Текст : электронный // Электроннобиблиотечная система «Лань» : [сайт]. — URL: https://e.lanbook.com/book/113943 (дата обращения: 27.11.2019). — Режим доступа: для авториз. пользователей.

4. Прохоров, С.Г. Аналоговая электроника в приборостроении. Руководство по решению задач : учебное пособие / С.Г. Прохоров, О.В. Шиндор. — Санкт-Петербург : Лань, 2019. — 244 с. — ISBN 978-5-8114-3983-6. — Текст : электронный // Электроннобиблиотечная система «Лань» : [сайт]. — URL: https://e.lanbook.com/book/121466 (дата обращения: 27.11.2019). — Режим доступа: для авториз. пользователей.

#### **9.4. Перечень современных профессиональных баз данных и информационных справочных систем, необходимых для освоения дисциплины (модуля)**

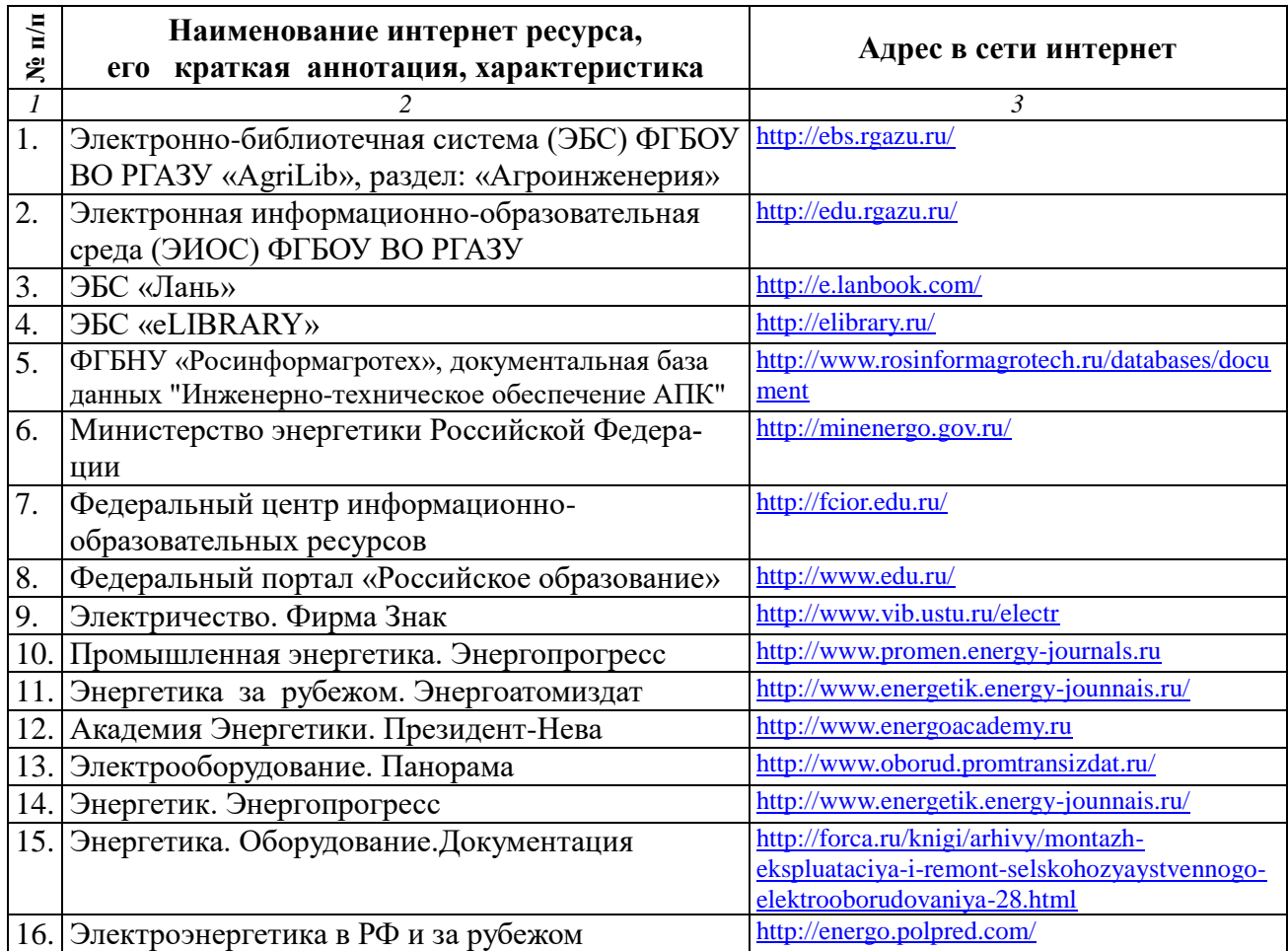

#### **10. Оценка качества образовательной деятельности и подготовки обучающихся по программе бакалавриата (магистратуры)**

Качество образовательной деятельности и подготовки обучающихся по программе бакалавриата (магистратуры) определяется в рамках системы внутренней оценки, а также системы внешней оценки, в которой университет принимает участие на добровольной основе.

В целях совершенствования программы бакалавриата (магистратуры) университет при проведении регулярной внутренней оценки качества образовательной деятельности и подготовки обучающихся по программе бакалавриата (магистратуры) привлекает работодателей и их объединения.

В рамках внутренней системы оценки качества образовательной деятельности по программе бакалавриата (магистратуры) обучающимся предоставляется возможность оценивания условий, содержания, организации и качества образовательного процесса в целом и отдельных дисциплин (модулей) и практик.

Внешняя оценка качества образовательной деятельности по программе бакалавриата (магистратуры) в рамках процедуры государственной аккредитации осуществляется с целью подтверждения соответствия образовательной деятельности по программе бакалавриата (магистратуры) требованиям ФГОС ВО с учетом соответствующей ПООП.

Внешняя оценка качества образовательной деятельности и подготовки обучающихся по программе бакалавриата (магистратуры) планируется осуществляться в рамках профессионально-общественной аккредитации, проводимой уполномоченными организациями,

либо авторизованными национальными профессионально-общественными организациями, входящими в международные структуры, с целью признания качества и уровня подготовки выпускников, освоивших программу бакалавриата (магистратуры), отвечающими требованиям профессиональных стандартов, требованиям рынка труда к специалистам соответствующего профиля.

#### **11. Особенности организации образовательного процесса по дисциплине (модулю) для инвалидов и лиц с ограниченными возможностями здоровья**

Реализация дисциплины для лиц с ограниченными возможностями здоровья осуществляется с учетом особенностей психофизического развития, индивидуальных возможностей и состояния здоровья таких обучающихся.

Для адаптации программы освоения дисциплины используются следующие методы:

- для лиц с нарушениями слуха используются методы визуализации информации (презентации, использование компьютера для передачи текстовой информации интерактивная доска, участие сурдолога и др);

- для лиц с нарушениями зрения используются такие методы, как увеличение текста, картинок (в программах Windowos), программы-синтезаторы речи, в том числе в ЭБС звукозаписывающие устройства (диктофоны), компьютеры с соответствующим программным аппаратным обеспечением и портативные компьютеризированные устройства.

Для маломобильных групп населения имеется необходимое материальнотехнические обеспечение (пандусы, оборудованные санитарные комнаты, кнопки вызова персонала, оборудованные аудитории для лекционных и практических занятий) возможно применение ассистивных технологий и средств.

Форма проведения текущего контроля и промежуточной аттестации для инвалидов и лиц с ограниченными возможностями здоровья устанавливается с учетом индивидуальных психифизических особенностей (устно, письменно на бумаге, письменно на компьютере в форме тестирования и т.п.), при необходимости выделяется дополнительное время на подготовку и предоставляются необходимые технические средства.

# **ЛИСТ ИЗМЕНЕНИЙ**

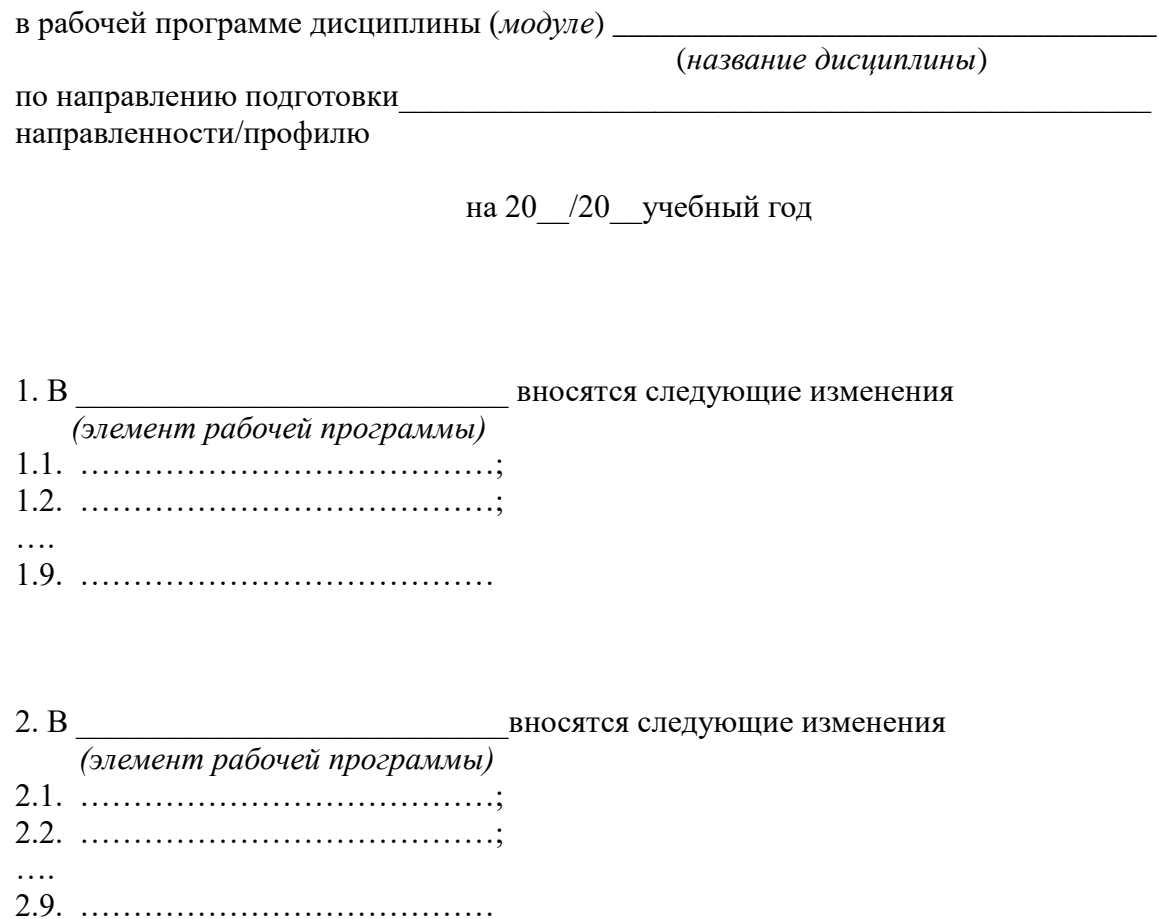

3. В посятся следующие изменения  *(элемент рабочей программы)*   $3.1.$   $\ldots$   $\ldots$   $\ldots$   $\ldots$   $\ldots$   $\ldots$   $\ldots$   $\ldots$   $\ldots$   $\ldots$   $\ldots$   $\ldots$   $\ldots$   $\ldots$   $\ldots$   $\ldots$ 3.2. …………………………………; …. 3.9. …………………………………